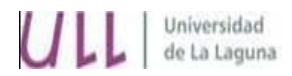

## *CURSO ACADÉMICO 2009/10*

### *NOMBRE ASIGNATURA EN CASTELLANO NOMBRE ASIGNATURA EN INGLÉS*

### **Auditoría Interna y Mejora de los Circuitos Administrativos de la Empresa 6 créditos. Optativa**

### **Titulación en la que se imparte/ Curso /Cuatrimestre**

Administración y Dirección de Empresas

## **Coordinador de la Asignatura y Profesores/ teléfono/correo electrónico/página web:**

Jose Ignacio González Gómez +34922317107 [jggomez@ull.es](mailto:jggomez@ull.es) http:// [www.jggomez.eu](http://www.jggomez.eu/) <http://www.ecofin.ull.es/users/jggomez/>

#### **Horario de Tutorías**

Lunes, Martes y Miércoles de 9 a 13 horas

#### **Localización del despacho**

3º Planta Facultad de Ciencias Económicas y Empresariales.

#### **Descriptores de la asignatura (en español y en inglés)**

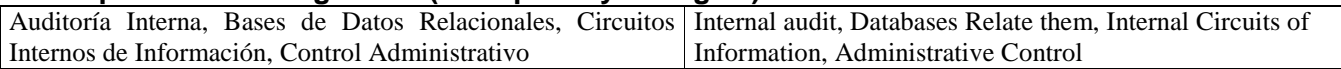

#### **Objetivos de la asignatura (en español y en inglés)**

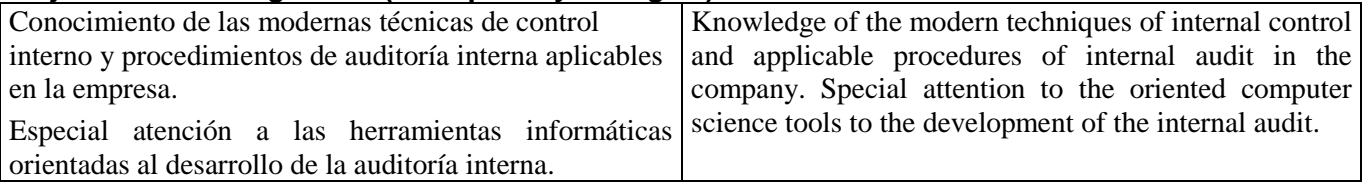

### **Contenidos (temario)**

## **PARTE I : SISTEMAS DE INFORMACION EMPRESARIALES**

*Temas 1.- Las BDR y los sistemas de información en la empresa.* Introducción a las bases de datos relacionales. Objetivo de una base de datos. Pasos previos para crear una base de datos. Estudio y diseño. El elemento fundamental de una base de datos, las tablas. Conceptos fundamentales: Campos y registros.

*Tema 2.- Generalidades del Access*. Elementos básicos del Access. Puesta en funcionamiento. Objetos de la base de datos: Tablas, consultas, formularios, informes, macros y módulos.

*Tema 3.- Las tablas y sus componentes.* Algo más sobre las tablas. Creación de una tabla. Propiedades principales de los campos, tipos de datos. Concepto e importancia del campo clave. Otras propiedades de los campos: tamaño, formato, máscara de entrada, etc. Introducción de datos en la tabla. Añadir, modificar y eliminar registros de una tabla. Buscar, ordenar y copiar datos de una tabla. Interrrelaciones e integridad.

*Tema 4.- Clave principal.* Objetivos del establecimiento de una clave principal. Creación de una clave principal. Claves principales de varios campos. Creación automática de una clave principal. Tipos de claves principal.

*Tema 5.- Las consultas I*. Conceptos básicos sobre relaciones. Las relaciones. Uno a Uno, Uno a Varios y Varios a Varios. Principales tipos de consultas. Nuestra primera consulta. Empleo de criterios y

expresiones comunes en las consultas. Empleo de criterios de selección condicionados a la petición del usuario.

*Tema 6.- Las consultas y II.* Campos calculados en las consultas. El caso nombre + apellido. Tipos de consultas de acciones. Consulta de creación de tabla. Consulta de eliminación de registros. Consulta de actualización. Consulta de datos anexados.

*Tema 7.- Introducción a la tecnología OLE.* Campos OLE. Qué son. Incrustados o vinculados. Bases de datos con imágenes. Problemas asociados y soluciones.

*Tema 8.- Los formularios I.* ¿Qué son los formularios?. Personalización de los formularios. El cuadro de herramientas.

*Tema 9.- Los formularios II.* Las propiedades de los objetos. Estudio del objeto formulario. Partes de un formulario. Principales propiedades de los formularios. Campos calculados en un formulario. *Tema 10.- Los informes.* Introducción. Crear un informe. Imprimir un informe.

*Tema 11.- Introducción a las macros.*

# **PARTE II: DISEÑO Y ELABORACION DE CUADROS DE MANDO . EXCEL DINAMICO, EXCEL AVANZADO**

*Tema 1: Excel y las bases de datos. Conexiones y otras cuestiones relacionadas. Tema 2: Excel y el diseño de Cuadros de Mando. Parte I: Trabajando con tablas dinámicas Tema 3: Excel y el diseño de Cuadros de Mando. Parte II: Trucos y ejemplos de Dashboard Tema 4: Excel y el diseño de Cuadros de Mando. Parte III: Gráficos y Rangos Dinámicos*

# **PARTE III: ANALISIS DE LOS CIRCUITOS DE INFORMACION DEL AREA FINANCIERA DE LA EMPRESA.**

*Tema 1.- Esquema general de las principales actividades económicas y financieras de la empresa. Tema 2.- Análisis de los circuitos informativos del área financiera de la empresa a través del Contaplus, introducción.* Fundamentos del Contaplus. Interfaz del usuario, área de trabajo, ayudas del programa, Menú Global, Principales Utilidades, etc.

*Tema 3.- La planificación contable.* Estructura del plan de cuentas, altas y mantenimiento de subcuentas, modificación de estructuras básicas como el Balance y la Cuenta de Pérdidas y Ganancias., etc.

*Tema 4.- El diario y la gestión de asientos*. Modo de trabajo y configuración básica del área de trabajo. Modificación, eliminación y remuneración de asientos. Listados del libro diario, consolidación, etc

*Tema 5.- Libro mayor y casación de apuntes.* Libro mayor, Punteo y Casación de apuntes, etc.

*Tema 6.- Otras utilidades relacionadas con la gestión de asientos.* Renumeración de asientos, Mover subcuentas en el Diario, copiar asientos, Búsquedas atípicas, etc.

*Tema 7.- Asientos predefinidos.* Creación de asientos predefinidos.

*Tema 8.- IVA-IGIC.* Creación de subcuentas de IVA-IGIC, introducción de apuntes en el diario de IVA-IGIC, libros de facturas recibidas y emitidas, presentación de la documentación fiscal, asiento de regularización, etc

*Tema 9.- Principales normas bancarias relacionadas con la remisión telemática y financiera.* Presentación de las cuentas anuales telemáticamente. La firma electrónica y hacienda.

# **PARTE IV: ANALISIS DE LOS CIRCUITOS DE INFORMACION DEL AREA COMERCIAL Y DE PRODUCCION. UNA APROXIMACION A TRAVES DEL SOFTWARE ORIENTADO AL AREA DE GESTION.**

*Tema 1.- Cuestiones preliminares a considerar*. Comparación entre el Facturaplus y TPVPlus, características generales y requerimientos.

Facultad de CC. Económicas y Empresariales. Campus Universitario de Guajara. 38071 La Laguna, Tenerife.

*Tema 2.- Familiarización con el entorno de trabajo.* Configuración mínima antes de dar el primer paso. Arrancando el programa por primera vez. El asistente para crear empresas y guía rápida por el menú general. Creación de empresas sin el asistente. Otros parámetros de configuración avanzada. El menú sistema. Objetivo general. Las tablas generales. Clientes y Proveedores, Almacenes-Empleados y Agentes. Artículos. El menú almacén objetivos generales. El menú facturación. Informes. Menú Utilidades. Menú Ventana y ayuda.

*Tema 3.- Configuración avanzada del programa y adaptación del entorno del sistema.* Antes de trabajar directamente con el programa es necesario una serie de adaptaciones mínimas o configuraciones a las características particulares de la empresa. Son estas cuestiones las que serán tratadas en el presente tema. Guía rápida para trabajar con el programa. Configuración básica del menú sistema tablas generales. Análisis de las tablas básicas del sistema. Gestión de usuarios y perfiles. Personalización del sistema a la forma de trabajo de la empresa. Configuración básica para el caso del TPV.

*Tema 4.- Proveedores y almacenes. Parametrización de los proveedores y almacenes.* Operaciones corrientes relacionadas con los proveedores y movimientos de almacenes.

Aspectos conceptuales a tener en cuenta. Menú Sistema – Proveedores. Menú Sistema Transportistas y Almacén. Principales opciones. Esquema general del proceso Pedidos-Albaranes-Facturas de proveedores. Pedidos a proveedores. Albaranes de proveedores. Facturas de proveedores. Movimientos, regularización e histórico de almacenes.

*Tema 5.- Artículos y familias. Configuración parametrización de los artículos*. Criterios de agrupación en familias. Aspectos conceptuales a tener en cuenta. Significado de los códigos de barras. Identificación y establecimiento de las propiedades asociadas a los artículos. Las familias. Artículos. Creación, modificación, eliminación y consulta. Menú Sistema Promociones. Barra de botones del menú sistema artículos. Otros botones.

*Tema 6.- Los clientes y el proceso de gestión y control de ventas*. Estudio del proceso comercial relacionado con los clientes, control y gestión de los mismos. Configuración General de los Clientes. Clasificación de los clientes y tablas relacionadas con los mismos. Menú sistema clientes. Esquema del proceso general Presupuestos - Pedidos - Albaranes - Facturación con Clientes. Presupuestos y Pedidos de Clientes. Albaranes de Clientes. Facturas a Clientes. Facturación y Generación de Recibos. *Tema 7.- La política financiera de la empresa.* Cobros y liquidaciones de clientes a proveedores y agentes. Información general sobre el tratamiento de la política financiera de la empresa con el FacturaPlus- TPVPlus. La Política Financiera de la Empresa. La Tesorería. La Política Financiera con Proveedores. La gestión de pagos. Las formas de pago de nuestros clientes. Definición y creación. La Política Financiera con clientes. La gestión de cobros. Enlace con banca electrónica. Análisis de la situación financiera de los clientes y proveedores. Liquidaciones a los agentes comerciales. Enlace con Contaplus.

*Tema 8.- Diseño y elaboración de estadísticas e informes*. Uso y aplicación de las estadísticas e Informes. Los Informes Características generales de su organización. Creación de categorías y subcategorías de informes. Principales opciones de los informes. Creación de un informe personalizado. Propiedades básicas de los informes. Cabeceras de listados y columnas.

*Tema 9.- Documentos, selección, creación y modificación. Adaptación de los modelos de factura, abonos, recibos, etc a la empresa.* Los Documentos Maestros. Tipos de campos o partidas en un documento. Creación de un documento basado en uno maestro. Modificación de un documento. Adaptación de las partidas del documento maestro. Anexo. Requisitos legales de la factura y el ticket.

# **PARTE V: OTRAS CUESTIONES**

*Tema 1.- Aspectos legales relacionados con la contabilidad informatizada. Los libros obligatorios en la empresa*.

*Tema 2.- Los libros voluntarios. Normas de conservación de la documentación. Tema 3.- Consejos prácticos de cómo implantar un sistema de información contable.*

# **Metodología docente**

*Clases teóricas*

### *Clases prácticas*

Para alcanzar los objetivos anteriormente expuesto proponemos una metodología eminentemente práctica a través del análisis de diversos casos de estudio basados en algunas soluciones propuestas por las diferentes empresas de desarrollo de software orientados a la gestión y control de las principales áreas empresariales.

Este aspecto anterior será complementado por parte del alumno con la lectura de una serie de artículos propuesto para cada apartado por parte del profesor con el fin de apoyar y reforzar los conocimientos adquiridos y que serán considerados también como materia de estudio y evaluación.

Es altamente recomendable que el alumno disponga a nivel particular de un pc básico para la realización de algunas de las prácticas y facilitar el seguimiento de la asignatura.

## **Sistema de Evaluación**

Como hemos comentado, el enfoque predominante de la asignatura es de carácter práctico lo que implica la necesaria asistencia a clase que no debe ser inferior a un 80% de la carga lectiva de la misma.

Su incumplimiento imposibilitará realizar un seguimiento adecuado sobre los contenidos prácticos desarrollados en las diferentes sesiones.

Los alumnos tendrán que presentarse al examen final de la asignatura que pretende evaluar los conocimientos adquiridos a lo largo del curso donde se evaluarán tanto los conocimientos teóricos como prácticos de la asignatura. El contenido de esta prueba incluye tanto los temas explicados así como las lecturas propuestas.

Para poder superar la asignatura los alumnos deberán cumplir con los dos criterios establecidos; asistencia, y superación del examen. Si alguno de estos dos criterios no son superados el alumno no obtendrá la evaluación positiva de la asignatura.

Respecto a las convocatorias extraordinarias, el alumno deberá tener cubierto el criterio de asistencia a clase para poder presentarse a las mismas, igual que sucede con la convocatoria ordinaria.

## **Bibliografía básica**

## **Los apuntes estarán a disposición de los alumnos en la página web del profesor. www.jggomez.eu**

Arques Corrales, Pilar, Carbonell Soto, L. , Compaña Rosique, Patricia y Gomis Castelló, José

Javier. Introducción a las bases de datos. Año: 2001. ISBN: 84-7908-562-2.

Borruel, Fernando. Access 2000: Ejercicios. Editorial Anaya 2002. ISBN: 84-415-1429-1. Cubells, P. Contawin. 2000. Editorial Anaya 1999. ISBN 84-415-0865-8

Gil García, Antonio M (2002): Guía práctica Facturaplus 2002. Editorial Anaya Multimedia, Edición 2002 ISBN. 84- 415-1443-7.

González Gómez, Morini Marrero, Nacimento (2003): Control y gestión del área comercial y de producción de la PYME: una aplicación práctica con: SP FacturaPlus y SP TPVplus Elite 2003. Editorial Netbliblo, 2003. ISBN: 84- 9745-022-1.

Moreno, Francisco J. ContaPlus 2003. Editorial Anaya 2003. ISBN: 84-415-1494-1 Moreno Martinez, Francisco (2006): SP CONTAPLUS 2006 CURSO RECOMENDADO. ISBN: 84-415-1989-7. Madrid

Mur, María Angeles: SP ContaPlus élite 2002: contabilidad informatizada. Editorial RA-MA 2002. ISBN: 84-7897- 522-5

Novalis, Susann Jones, Dana: Access 2002. Programación con VBA. Editorial Anaya 2002. ISBN: 84-415-1347-3. Rincón Vega, José Miguel, Areitio Bertolin, Gloria, Areitio Bertolin, Ana, Aldaz Odriozola, Leire y Eguñia Peña,

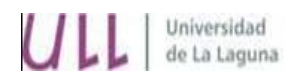

Begoña. Información y bases de datos: principios conceptuales y casos prácticos en MS Access. Año: 2001. ISBN: 84-95836-10-6.

Silberschatz, Abraham Korth, Henry Sudarshan, S. Fundamentos de bases de datos. ISBN: 84- 481-3654-3. Año 2002.

### **Lecturas adicionales / Direcciones internet**

**www.jggomez.eu**